## УДК 681.5 АЛГОРИТМЫ УПРАВЛЕНИЯ ЛАЗЕРНЫМ 3D-СКАНЕРОМ

А. В. ГОСПОД, М. М. КОЖЕВНИКОВ Могилевский государственный университет продовольствия

## В. М. ШЕМЕНКОВ

Белорусско-Российский университет Могилев, Беларусь

В настоящее время программирование робототехнических комплексов на производстве происходит методом ручного обучения, которое по сравнению с автоматическим менее оптимальное и длительное. Для решения данной проблемы необходимо техническое зрение. Одним из вариантов реализации технического зрения может быть разработанное программное обеспечение для методики идентификации недетерминированной информации о внешней среде на основе прототипа лазерного 3D-сканера.

Вращение шагового двигателя лазерного 3D-сканера на заданный угол осуществляется с помощью алгоритма управления шаговым двигателем (табл. 1), записанного в микроконтроллер. Текущее значение угла поворота поступает в качестве входных данных в алгоритм формирования массива 3D-координат (табл. 2), который с помощью камеры и лазера формирует массив 3D-точек и записывает их в текстовый файл.

Табл. 1. Алгоритм управления шаговым двигателем

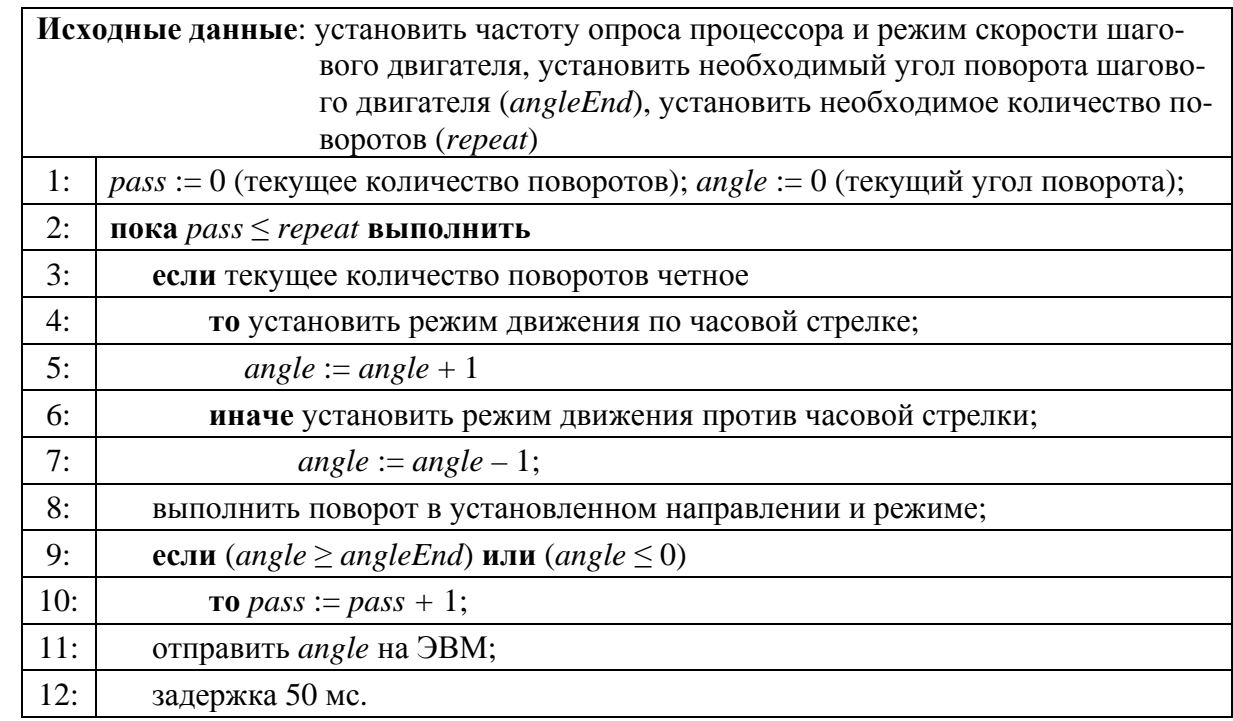

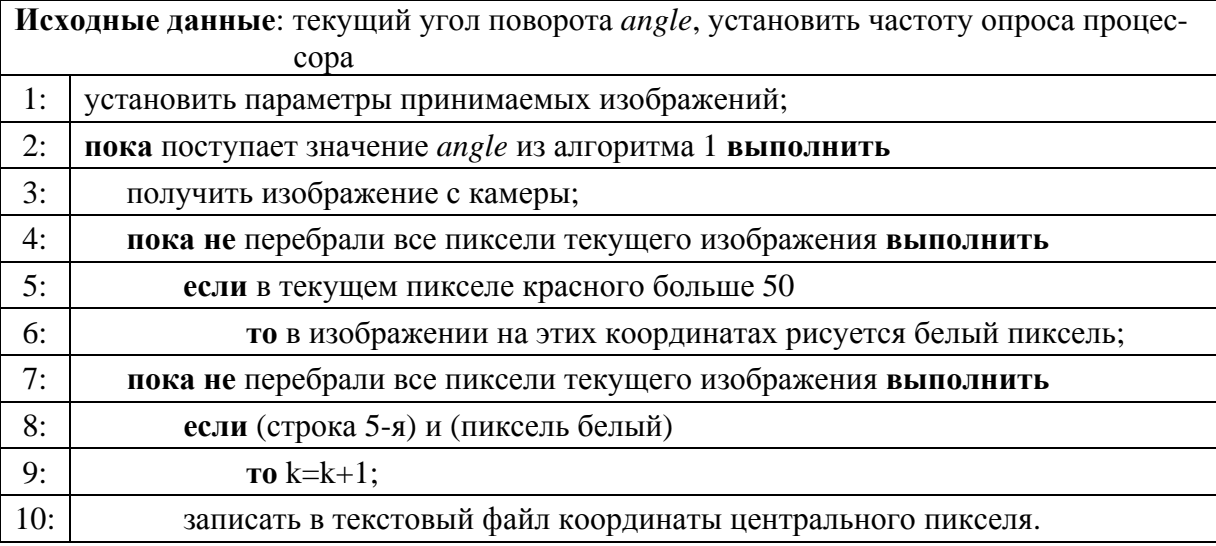

Табл. 2. Алгоритм формирования массива 3D-координат

Алгоритм, приведенный в табл. 2, состоит из тела основного цикла – draw loop. Первый шаг – создание двух изображений, которые имеют размер, соответствующий разрешению камеры (640 на 480 пикселей). Сохраняется кадр с камеры в виде объекта video, что позволяет получить отдельные значения его пикселей с помощью функции video.pixels[i], где i – это число пикселей, отсчитываемых слева направо и сверху вниз в диапазоне от 0 до 640·480 = 307200. Далее считывается угол поворота вала двигателя, отправляемый микроконтроллером. В следующем цикле в результате перебора каждого пикселя происходит анализ, определяющий превышение яркости красного цвета некоторого порогового значения, которое определяет чувствительность сканера. Низкая чувствительность используется для условий низкой освещенности, когда линия лазера ярко выражена. Более высокая чувствительность используется в случае наличия другого освещения. Если яркость красного цвета превышает чувствительность, то на изображение помещается белый пиксель на такие же координаты. В результате получается черно-белое изображение, где красные пиксели заменены белыми, а все остальное – черное. Для оптимизации расчетов, ввиду большого количества точек данных, находятся группы подряд идущих белых пикселей в строке, но в изображение копируется только центральный из каждой группы.

Предлагаемое программное обеспечение может использоваться для получения 3D-массива координат объекта, который в дальнейшем может использоваться для автоматической обработки, решения обратной задачи кинематики и выработки оптимальной траектории движения робототехнического комплекса.

*Исследование выполнено при финансовой поддержке БРФФИ в рамках научного проекта* № *Ф17М-123.*